# **Что такое QR-код?**

QR-коды можно встретить повсюду – от сайтов до рекламных щитов. Они являются разновидностью двухмерного кода, тогда как например штрих-код — разновидность линейного. Отличие состоит в том, что вместо вертикальных полос разной толщины в QRкодах размещены узоры из черных квадратов. Одно из их самых распространённых применений — инвентаризация складских помещений, которую можно осуществлять в том числе и с помощью дронов.

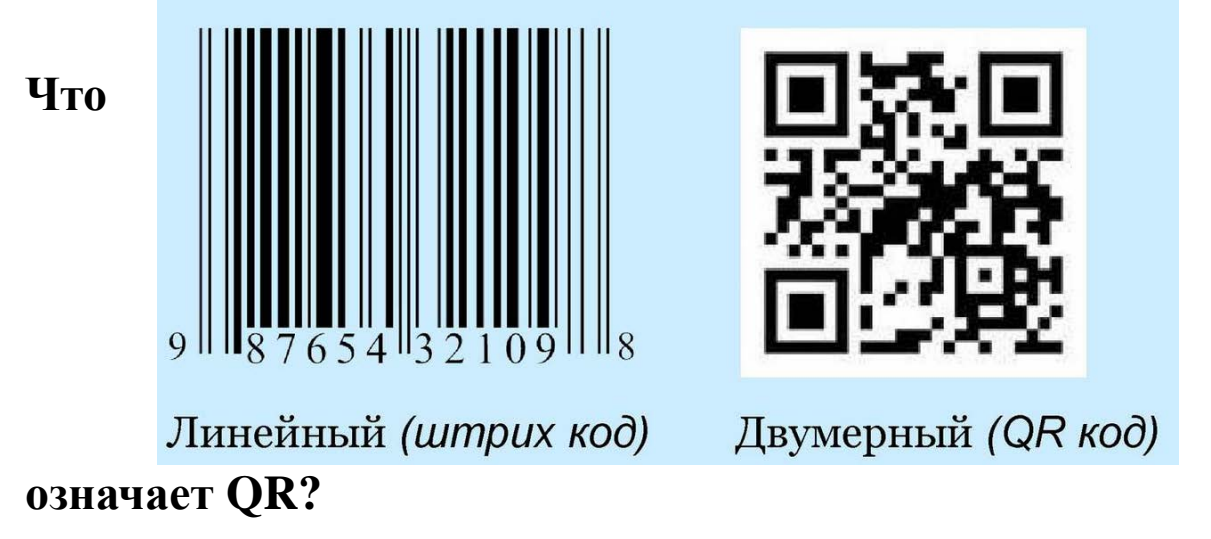

QR – это сокращение от Quick Response, что означает «быстрый отклик».

Несмотря на свой размер QR-код способен вместить большое количество данных. Максимальное количество данных в нём, на секунду, 7089 чисел или 4296 символов. Но не это главное. Сканируя QR-код, вы получаете доступ к этим данным мгновенно – отсюда и название.

# **Краткая история QR-кода**

Первую систему QR-кодов придумали в 1994 году специалисты японской компании Denso Wave, дочернего предприятия Toyota. На производстве потребовался способ точно отслеживать выпускаемые автомобили и детали к ним. Для этого было решено разработать разновидность штрих-кода, с помощью которой можно было бы кодировать японские иероглифы, латинские буквы, цифры и некоторые другие символы.

Целью разработчиков было создать узнаваемый, сканируемый под любым углом формат, чтобы код было легко заметить и не нужно было тратить время, выбирая правильное положение сканера. Так они пришли к ныне всем известному квадратному коду, который используется по сей день.

# **Из чего состоит QR-код?**

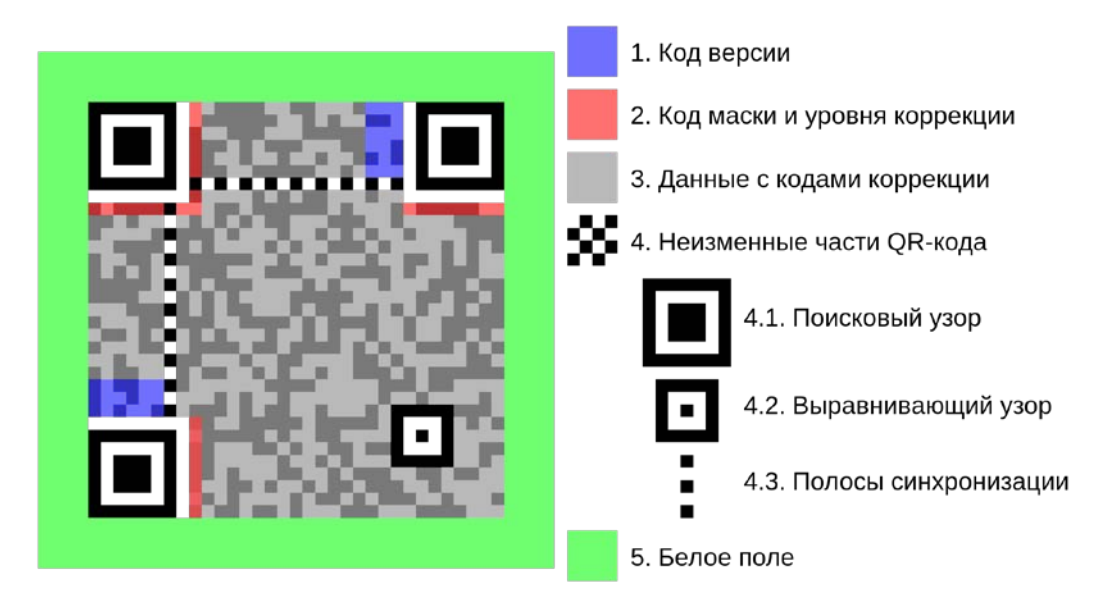

Стандартный QR-код состоит из семи компонентов:

#### **Код версии**

В этих небольших полях данных около правого верхнего квадрата и нижнего левого квадрата поисковых узоров указана версия считываемого QR-кода.

#### **Код маски и уровня коррекции**

Расположен рядом с поисковыми узорами там, где проходят полосы синхронизации, причём горизонтальный код в вертикальную часть, а вертикальный — в горизонтальную.

## **Ячейки данных**

Остальная часть QR-кода содержит собственно информацию – например, ссылку, номер телефона или сообщение.

#### **Поисковые узоры**

Обычно QR-код содержит три черных квадрата – в левом нижнем, левом верхнем и правом верхнем углах. Они «сообщают» сканеру, что перед ним QR-код, и показывают, где находятся его внешние границы и как он сориентирован.

## **Выравнивающий узор**

Этот квадратик поменьше, расположенный ближе к правому нижнему углу, обеспечивает чтение QR-кода даже в перекошенном или повернутом виде. Может отсутствовать.

#### **Полосы синхронизации**

Эта Г-образная линия, пролегающая между тремя квадратами поискового узора, помогает сканеру идентифицировать отдельные квадраты в коде, а также позволяет считывать даже поврежденный QR-код.

## Отступ

Это белая рамка по внешнему краю QR-кода. Без этой рамки сканер не сможет определить, что нужно считывать - ему будут мешать окружающие элементы.

# Как создать свой QR-код?

В открытом доступе существует несколько разных генераторов QR-кодов, но каждый из них обладает примерно одинаковым функционалом. Воспользуемся бесплатным сервисом qrcodemonkey, для этого переходим по ссылке.

1. Среди предложенных типов данных нами интересен только один - Text.

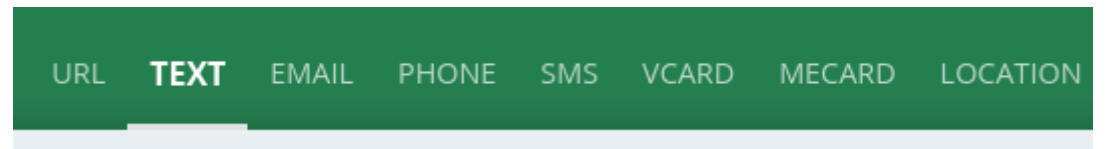

2. Проверьте, что размер QR-кода составляет как минимум 1000 х 1000 рх. Должно стоять по умолчанию.

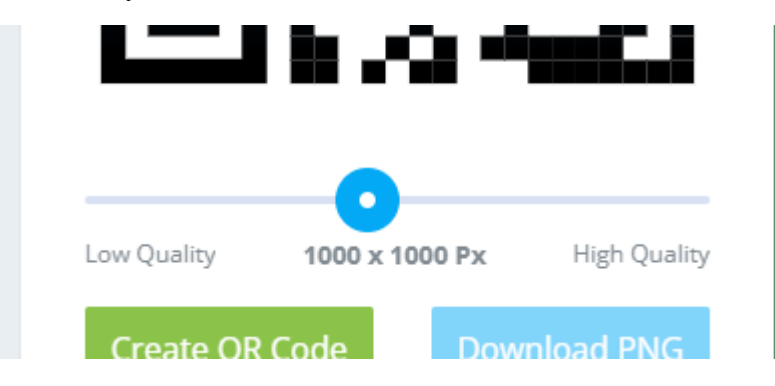

3. В поле ввода пишем текст в формате "Item X", где Item - название предмета на латинице в одно слово, а Х - целочисленное количество указанного предмета в ячейке, где он будет находится.

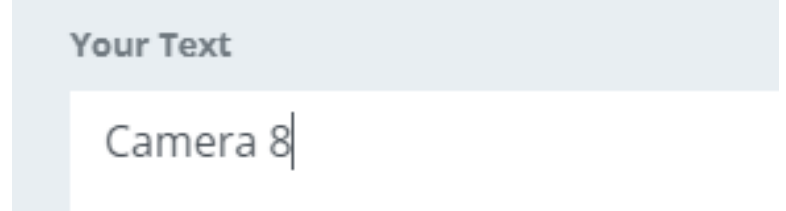

4. Для генерации кода нажмите на зеленую кнопку Create QR Code и подождите, пока процесс завершится. После этого нажмите на кнопку .PDF\* и ваш код автоматически сохранится на компьютер. Рекомендуется дать файлу qr-code.pdf идентифицирующее название, чтобы легко опознать кол в лальнейшем. Например, "camera8.pdf".

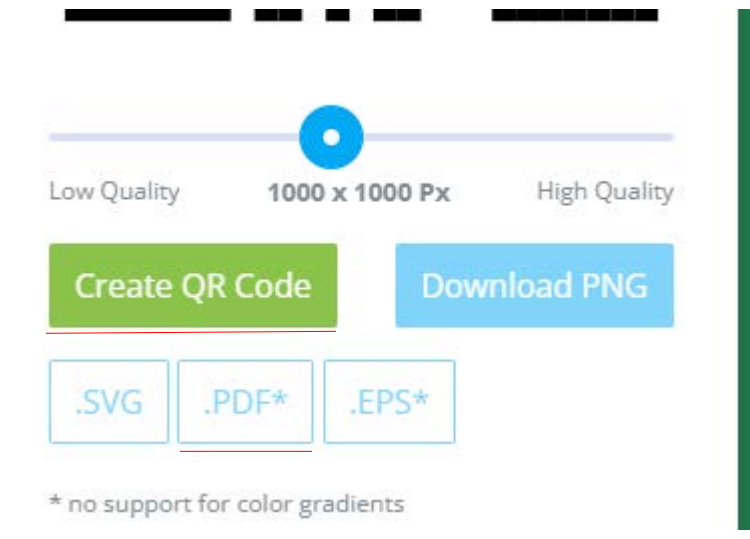

5. Распечатайте сформированные QR-коды.